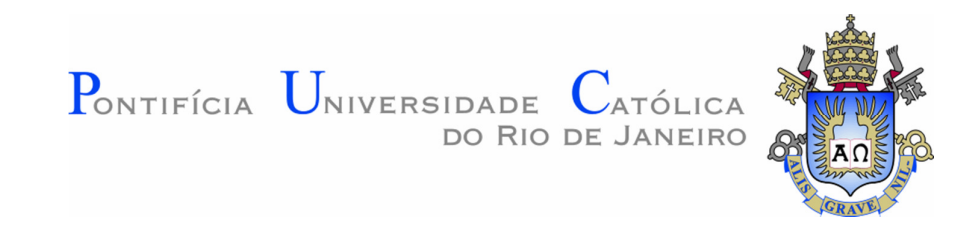

## **Walter Gabriel Bareiro**

## **Estudo e Modelagem de Estruturas Treliçadas utilizadas em Galpões Industriais Considerando Imperfeições Iniciais e Efeitos de Segunda Ordem**

#### **Dissertação de Mestrado**

Dissertação apresentada como requisito parcial para obtenção do grau de Mestre pelo Programa de Pós-Graduação em Engenharia Civil do Departamento de Engenharia Civil da PUC-Rio.

Orientadora: Elisa Dominguez Sotelino

Rio de Janeiro Fevereiro de 2015

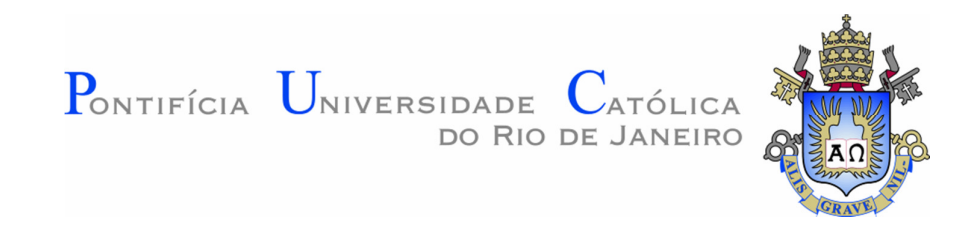

**Walter Gabriel Bareiro** 

## **Estudo e Modelagem de Estruturas Treliçadas utilizadas em Galpões Industriais Considerando Imperfeições Iniciais e Efeitos de Segunda Ordem**

Dissertação apresentada como requisito parcial para obtenção do grau de Mestre pelo Programa de Pós-Graduação em Engenharia Civil do Departamento de Engenharia Civil do Centro Técnico Científico da PUC-Rio. Aprovada pela Comissão Examinadora abaixo assinada.

> **Profª. Elisa Dominguez Sotelino Orientadora**

Departamento de Engenharia Civil – PUC-Rio

**Prof. Luiz Fernando Campos Ramos Martha** 

Departamento de Engenharia Civil – PUC-Rio

**Prof. Alexandre Landesmann**  Universidade Federal do Rio de Janeiro – UFRJ

**Prof. José Eugenio Leal**  Coordenador Setorial de Pós-Graduação do

Centro Técnico da PUC-Rio

Rio de Janeiro, 26 de Fevereiro de 2015

Todos os direitos reservados. É proibida a reprodução total ou parcial do trabalho sem autorização da universidade, do autor e do orientador.

#### **Walter Gabriel Bareiro**

Graduado em Engenharia Civil pela Universidade Nacional de Misiones UNaM – Argentina em 2011. Principais áreas de interesse: Modelagem de estruturas, projetos, metodologias BIM (Building Information Modeling) e processos construtivos.

Ficha Catalográfica

Bareiro, Walter Gabriel

Estudo e modelagem de estruturas treliçadas utilizadas em galpões industriais considerando imperfeições iniciais e efeitos de segunda ordem / Walter Gabriel Bareiro; Orientador: Elisa Dominguez Sotelino – Rio de Janeiro: PUC – Rio, Departamento de Engenharia Civil, 2015.

178 f. il; 29,7 cm.

Dissertação de Mestrado em Engenharia Civil - Pontifícia Universidade Católica do Rio de Janeiro, Rio de Janeiro, 2015.

Inclui referências bibliográficas.

1. Engenharia civil - Teses. 2. Normas ABNT. 3. Projeto e Cálculo de Galpões Industriais. 4.Imperfeições iniciais e Efeitos de segunda ordem I. Dominguez Sotelino, Elisa. II. Pontifícia Universidade Católica do Rio de Janeiro. Departamento de Engenharia Civil. III. Título.

CDD: 624

PUC-Rio - Certificação Digital Nº 1221987/CA PUC-Rio - Certificação Digital Nº 1221987/CA

> *Para meus pais Julia e Jorge, meu irmão Robert e família e irmã Carolina.*

### **Agradecimentos**

Primeiramente agradecer a Deus pelas bênçãos recebidas e graças alcançadas, por me acompanhar sempre nos caminhos e desafios da vida.

A PUC-Rio pela oportunidade de continuar estudando, por todo o suporte acadêmico e pelas ótimas instalações prestadas.

À CAPES pelo apoio financeiro através da concessão da bolsa de estudos que possibilitaram o realização desta experiência do mestrado.

A Prof. Elisa por todo o conhecimento transmitido, pela disponibilidade e sugestões que foram de grande ajuda ao longo desta dissertação. A todos os professores do curso de Engenharia Civil da PUC-Rio pela contribuição na minha formação.

A Rita, pela competência é predisposição a atender e ajudar com todos os procedimentos da PUC-Rio.

A minha família pelo incentivo em todo momento para seguir adiante com meus estudos, a meus pais Julia e Jorge, meus irmãos Robert e Carolina, minha cunhada Liliana e a meus sobrinhos Julieta e Isaac amores do tio. A todos meus familiares que sempre ficaram na torcida pelo meu sucesso.

Aos amigos de sempre, que mesmo longe sempre presentes e dando forças. Aos amigos que fiz no Rio, Sebastian, Magno, Helena, Regina, Ricardo, Lorena, Luis, Josélio, Vanesa, Eliot e a todos que de alguma forma fizeram parte disto.

Ao Brasil pela oportunidade, e ao Rio de Janeiro, Cidade Maravilhosa, cheia de encantos mil, cidade pela qual sou apaixonado, que como o Cristo Redentor me recebeu de braços abertos e me proporcionou experiências belíssimas e momentos únicos e inesquecíveis. Minha gratidão de sempre a minha cidade de coração a mais linda do mundo, sou carioca de coração. Obrigado!.

#### **Resumo**

Bareiro; Walter Gabriel; Dominguez Sotelino, Elisa (orientador). **Estudo e Modelagem de Estruturas Treliçadas Utilizadas em Galpões Industriais Considerando Imperfeições Iniciais e Efeitos de Segunda Ordem.** Rio de Janeiro, 2015. 178p. Dissertação de Mestrado - Departamento de Engenharia Civil, Pontifícia Universidade Católica do Rio de Janeiro.

Os galpões industriais constituem um dos segmentos da construção em aço mais comuns no mercado brasileiro. As características na construção são rapidez de execução, menor volume de material e a esbeltez dos elementos. Nesta dissertação avalia-se o desempenho e a necessidade da consideração das imperfeições iniciais e dos efeitos de segunda ordem nas estruturas treliçadas usuais nos galpões. Através da modelagem de um conjunto de pórticos treliçados realiza-se um estudo paramétrico das diferentes tipologias e busca-se oferecer uma solução prática de pré-dimensionamento. Realiza-se a comparação entre as metodologias de análises de segunda ordem: o método simplificado MAES da ABNT NBR 8800:2008 e a análise avançada efetuada no programa *Autodesk Robot Structural Analysis Professional.* Os resultados obtidos mostraram a consistência entre as metodologias de análises de 2ª ordem. A partir estudo comparativo entre a análise de 1ª ordem e a análise de 2ª ordem conclui-se sobre a pequena influência dos efeitos de 2ª ordem neste tipo de sistemas treliçados. Comprova-se a pouca sensibilidade à incorporação das imperfeições geométricas iniciais. Obtêm-se os gráficos de consumo aproximado de aço e de deslocamentos máximos. Para as diferentes soluções estruturais observa-se a incidência das tipologias das treliças no desempenho estrutural em relação aos deslocamentos máximos. Apresenta-se um procedimento simplificado de pré-dimensionamento mediante tabelas e ábacos produzidos para as diversas treliças.

#### **Palavras – chave**

Treliças; imperfeições inicias; efeitos de segunda ordem; galpões industriais, pré-dimensionamento.

#### **Abstract**

Bareiro, Walter Gabriel; Dominguez Sotelino, Elisa (Advisor). **Study and Modeling of Trusses Structures Used in Industrial Buildings Considering Initial Imperfections and Second Order Effects**. Rio de Janeiro, 2015. 178 p. M.Sc. Dissertation – Departamento de Engenharia Civil, Pontifícia Universidade Católica do Rio de Janeiro.

The industrials buildings are one of the segments of construction in most common steel in Brazil. The features in construction are rapidity of execution, a smaller volume of material and slenderness of de elements. In this dissertation evaluates the performance and the need consideration of initial imperfections and second order effects in the usual trusses structures in the sheds. Through modeling a set of trusses frames is carried out a parametric study of various types and seeks to provide a practical solution of pre-design. It carried out a comparison between the methodologies of second-order analysis: The simplified method MAES of the ABNT NBR 8800:2008 and the advanced analysis made in *Autodesk Robot Structural Analysis Professional* program. The result showed consistency between the methodologies of and order analysis. From a comparative study of the analysis of  $1<sup>st</sup>$  order and  $2<sup>nd</sup>$  order analysis is concluded on the small influence of  $2<sup>nd</sup>$  order effects in this type of trusses systems. Proves to little sensitivity to the incorporation of initial geometric imperfections. They obtain the graphs of estimated consumption of steel and maximum displacements. For different structural solutions observes the incidence of types of trusses in the structural performance of maximum displacement. It presents a simplified procedure for preliminary design through tables and abacuses produced for different trusses.

### **Keywords**

Trusses structures; typologies, initial imperfections; second order effects; industrial buildings; pre-design.

## **Sumário**

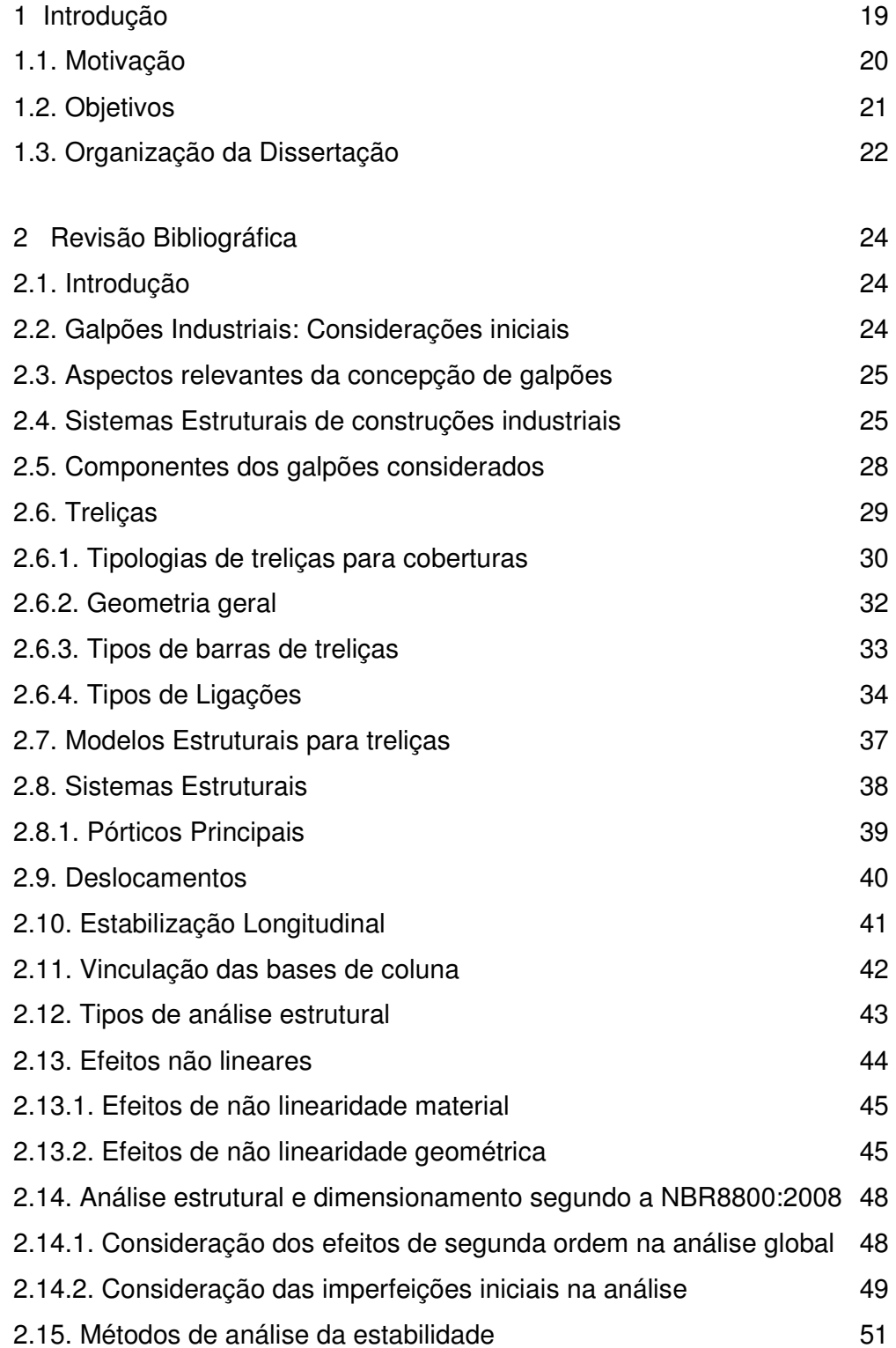

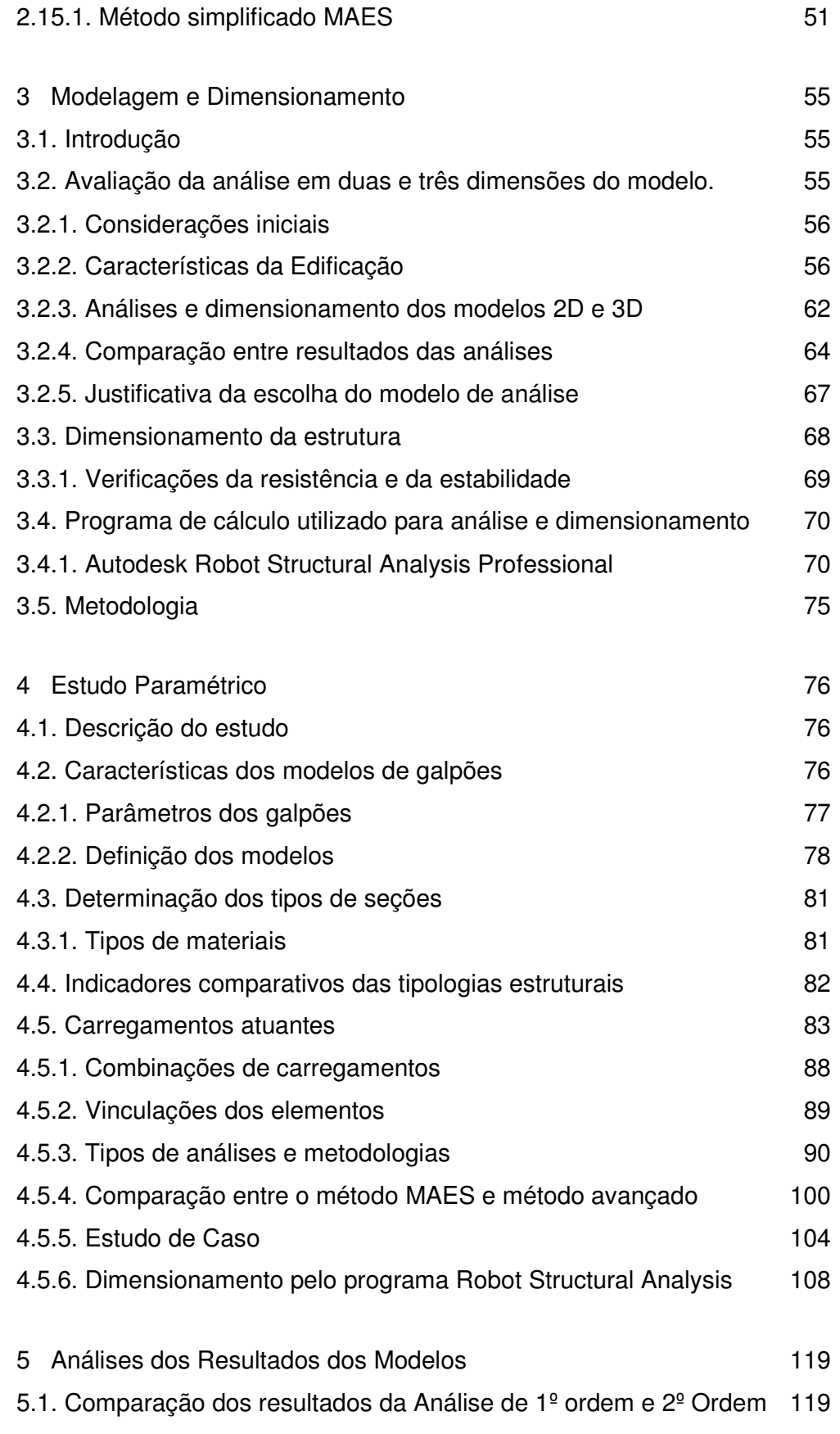

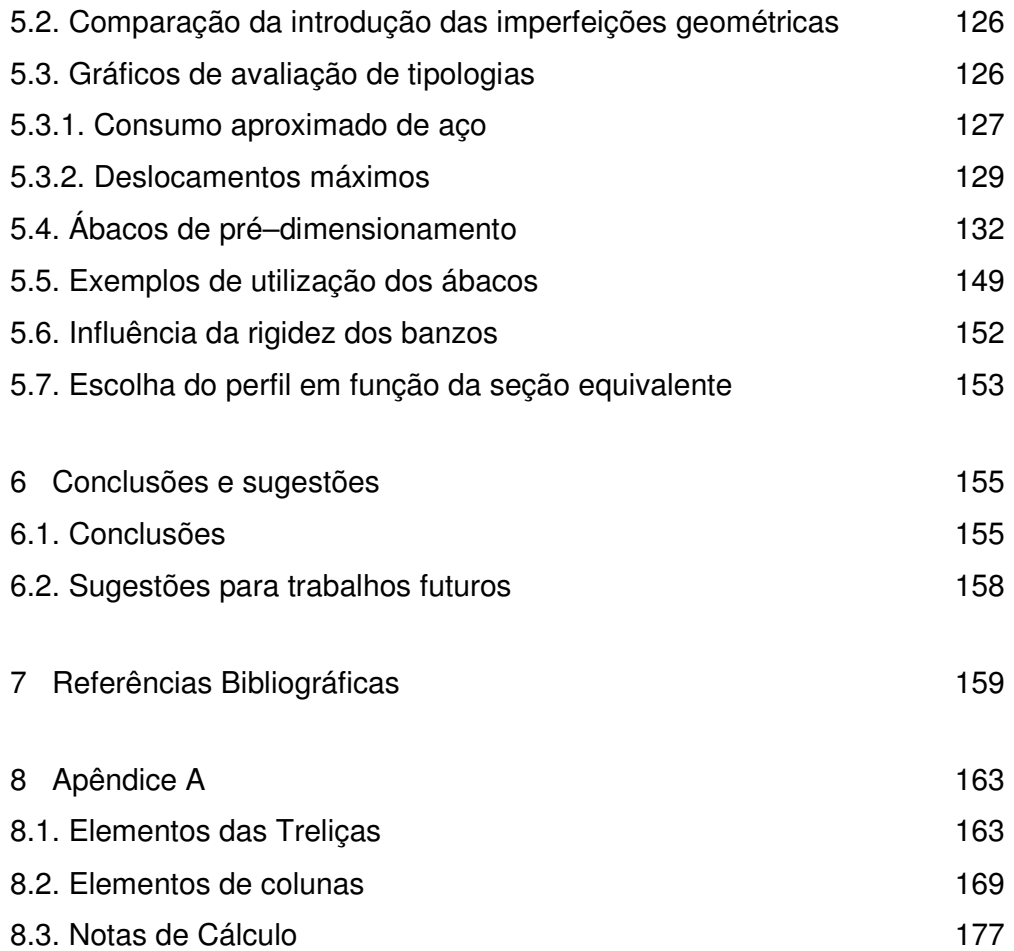

# **Lista de Figuras**

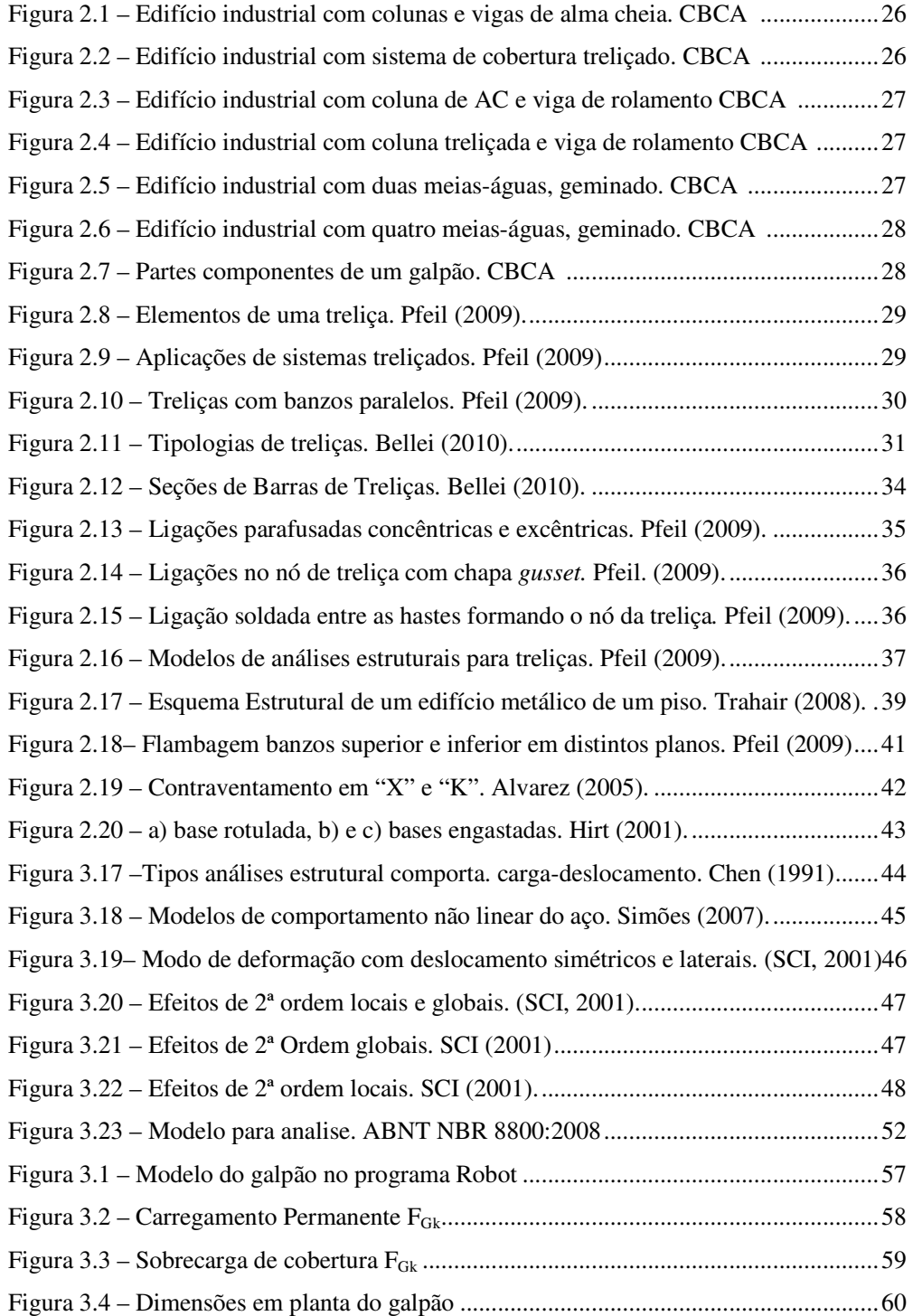

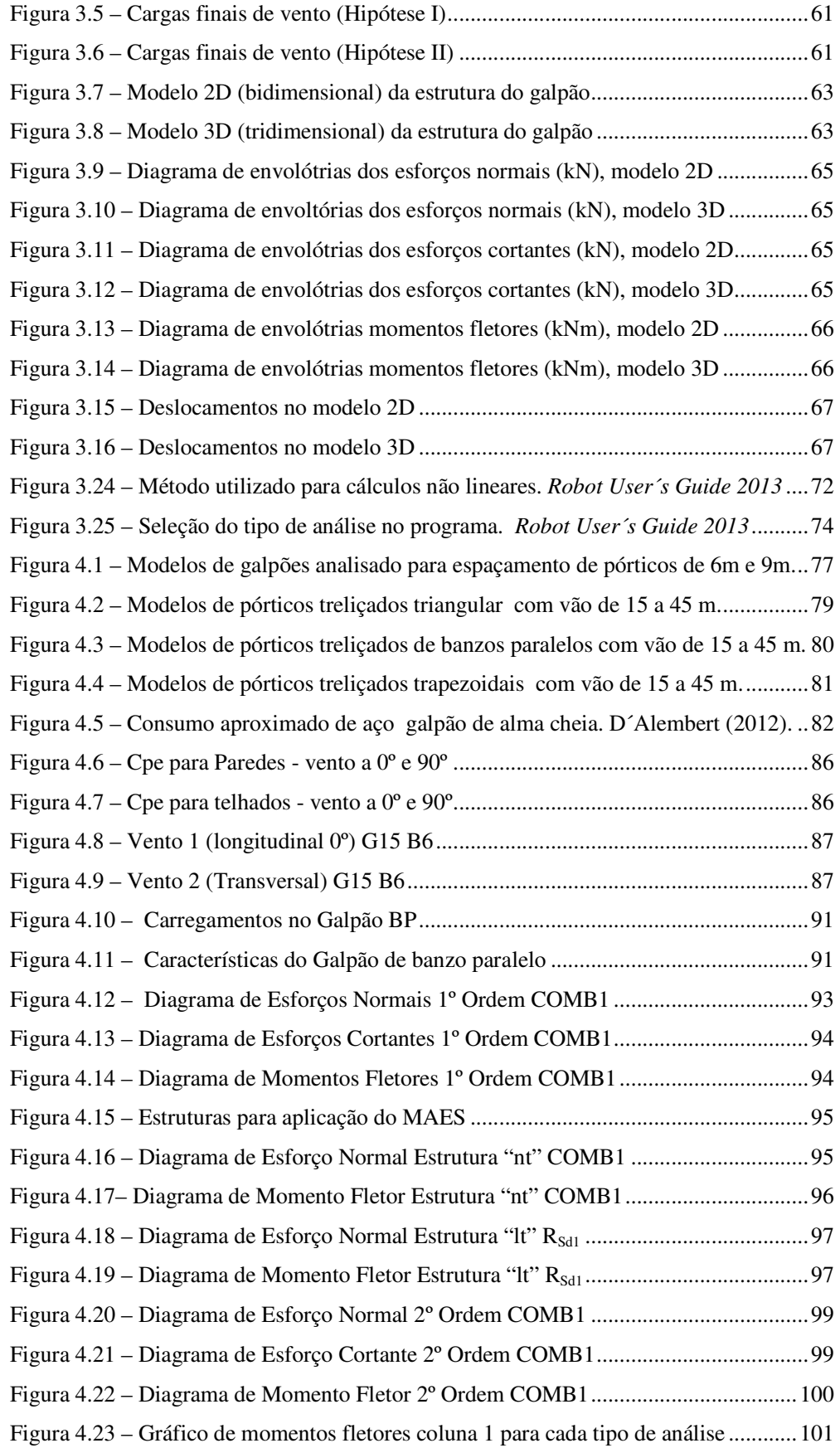

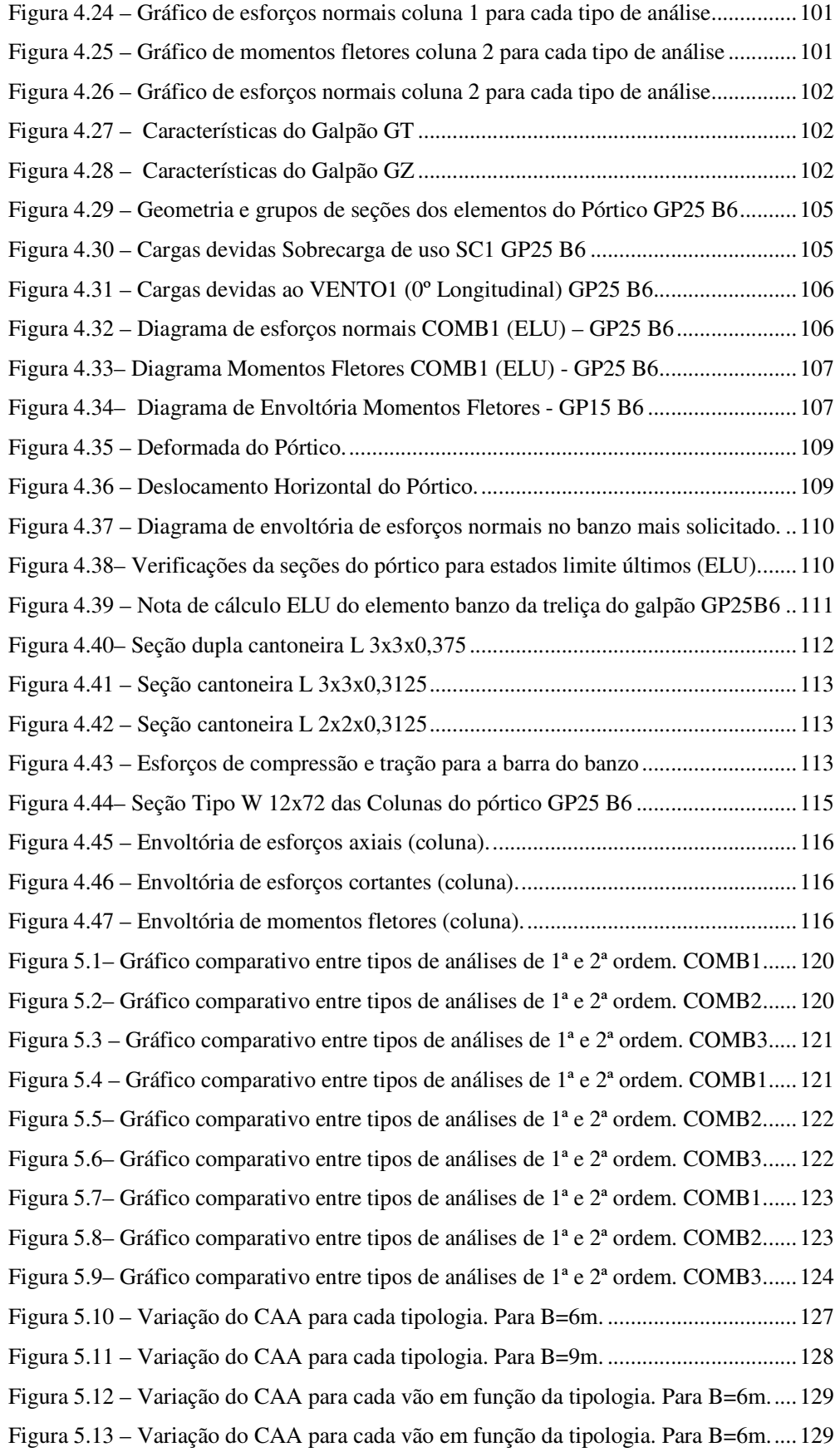

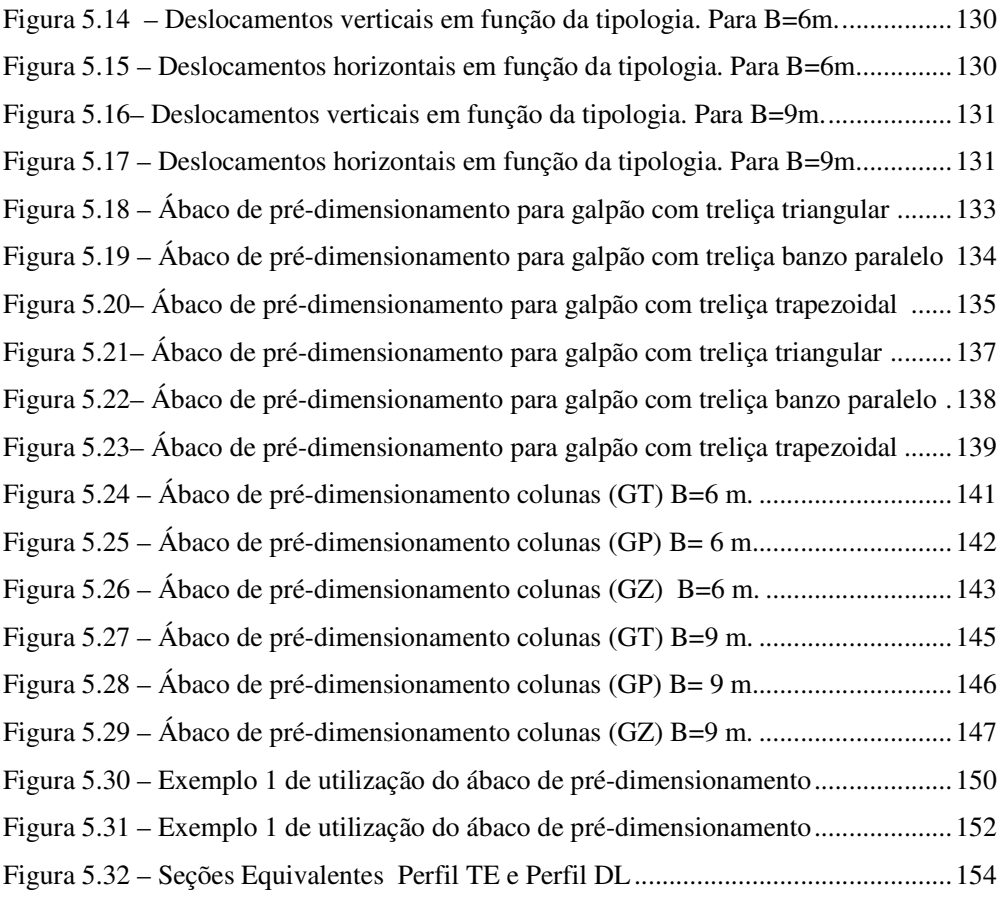

## **Lista de tabelas**

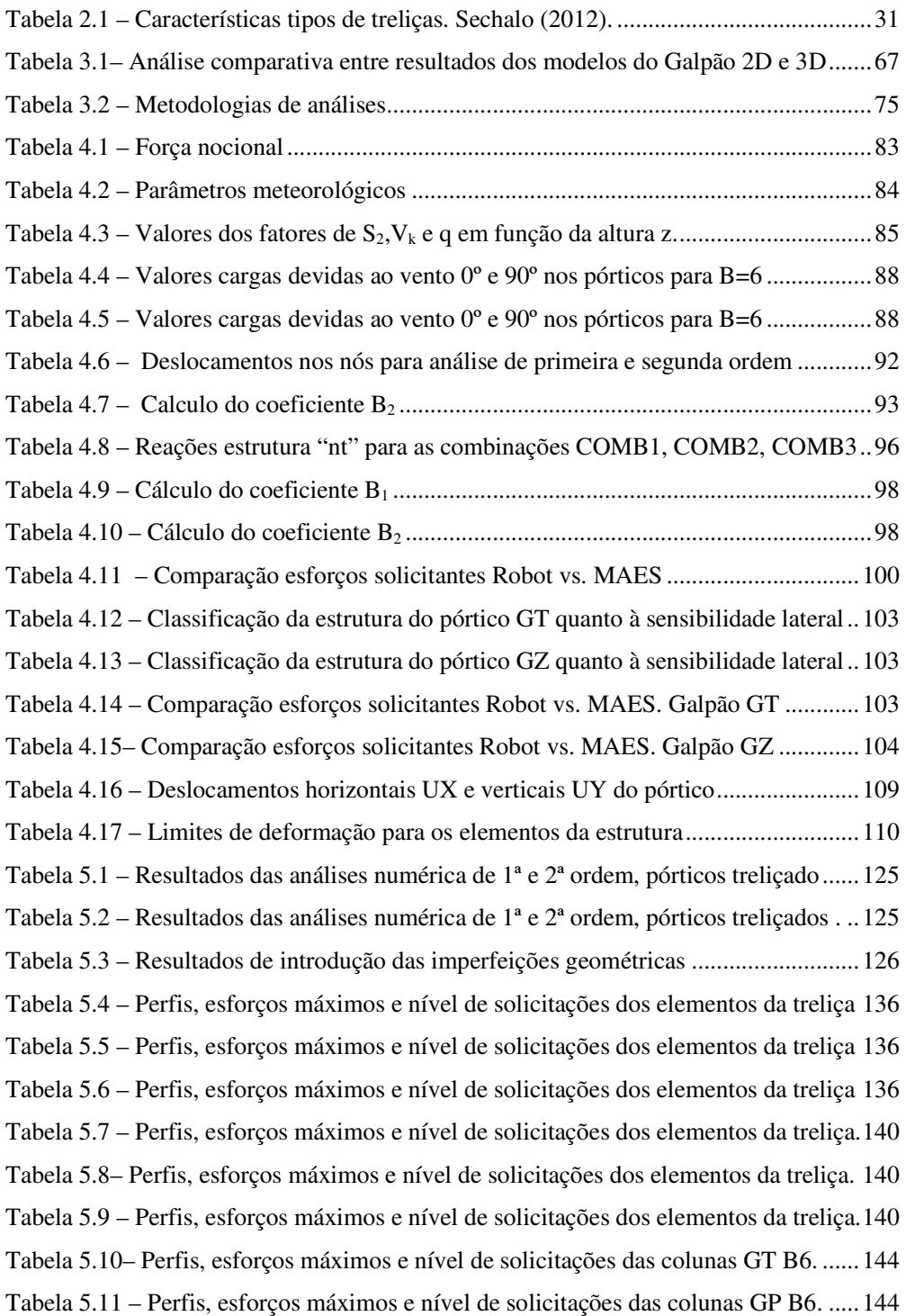

Tabela 5.12 – Perfis, esforços máximos e nível de solicitações das colunas GZ B6. ..... 144 Tabela 5.13 – Perfis, esforços máximos e nível de solicitações das colunas GT B9. ..... 148 Tabela 5.14– Perfis, esforços máximos e nível de solicitações das colunas GP B9. ...... 148 Tabela 5.15– Perfis, esforços máximos e nível de solicitações das colunas GZ B9. ...... 148

## **Lista de símbolos**

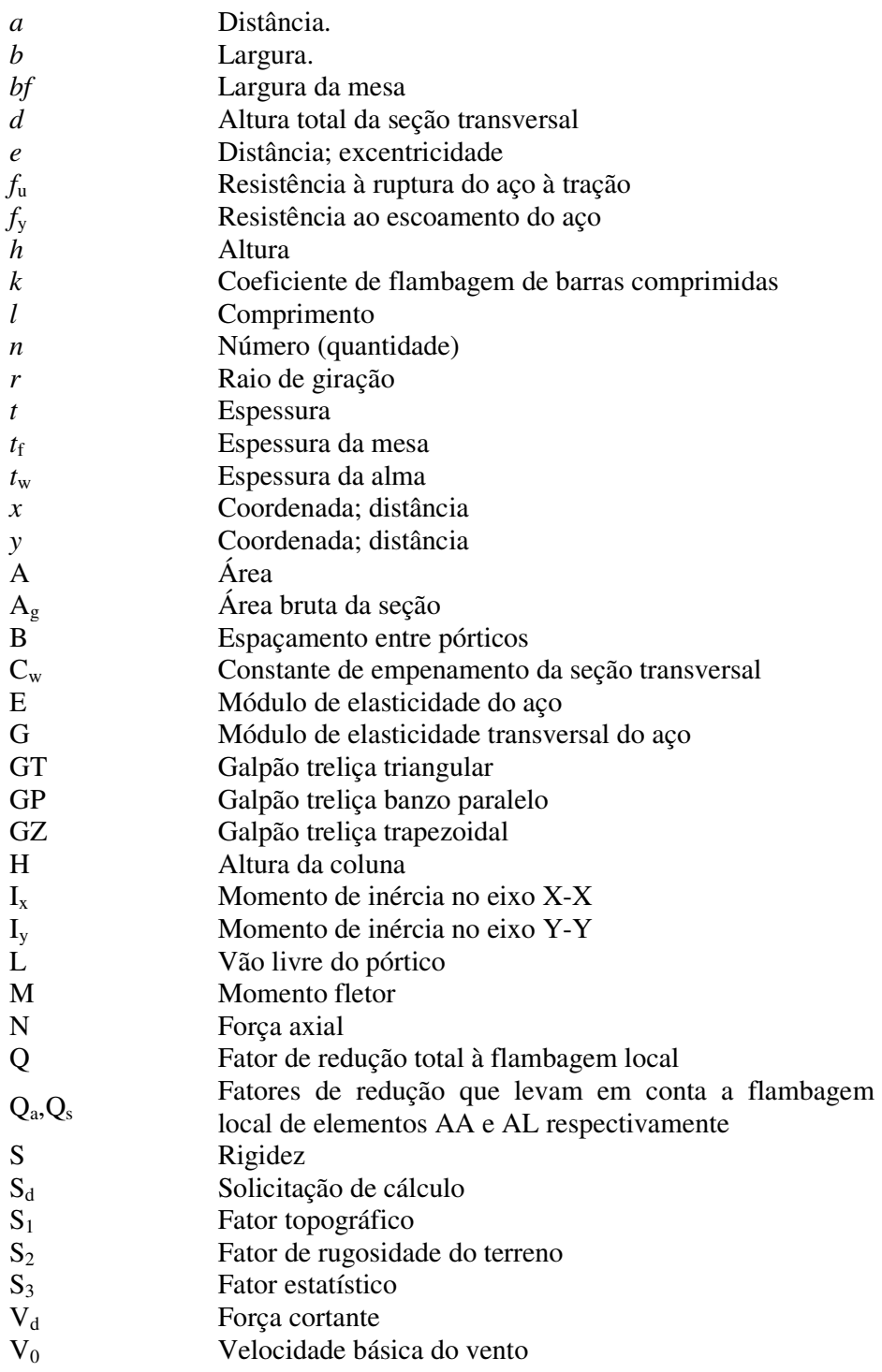

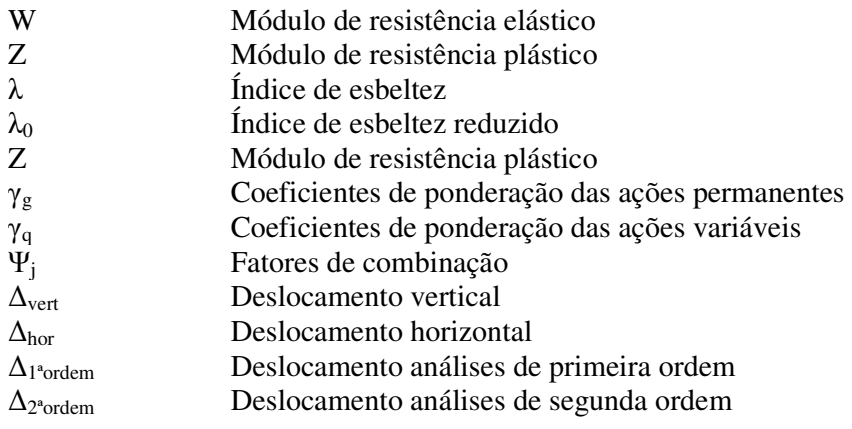